## constructionplace.com

## **FAST AND EASY ONLINE BIDDING**

**Constructionplace.com** offers this application for submitting bids to any third-party seeking bids. All you need is an email address of the party wanting to receive bids. Any registered constructionplace.com Service Provider can use the app. Its fast, easy and **Free.**

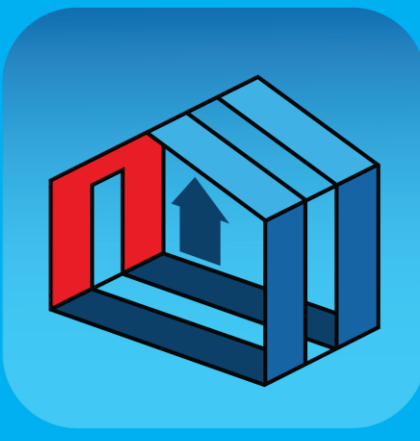

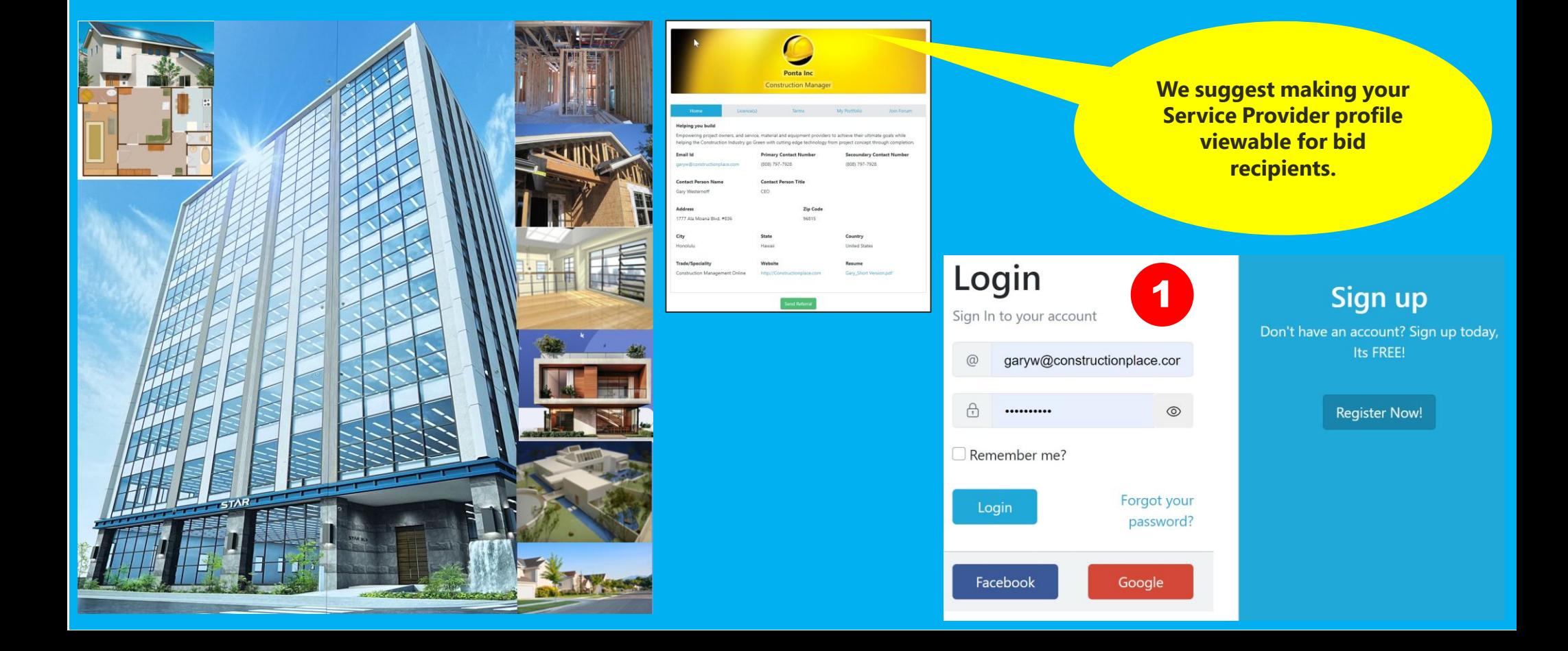

## **SERVICE PROVIDER DASHBOARD**

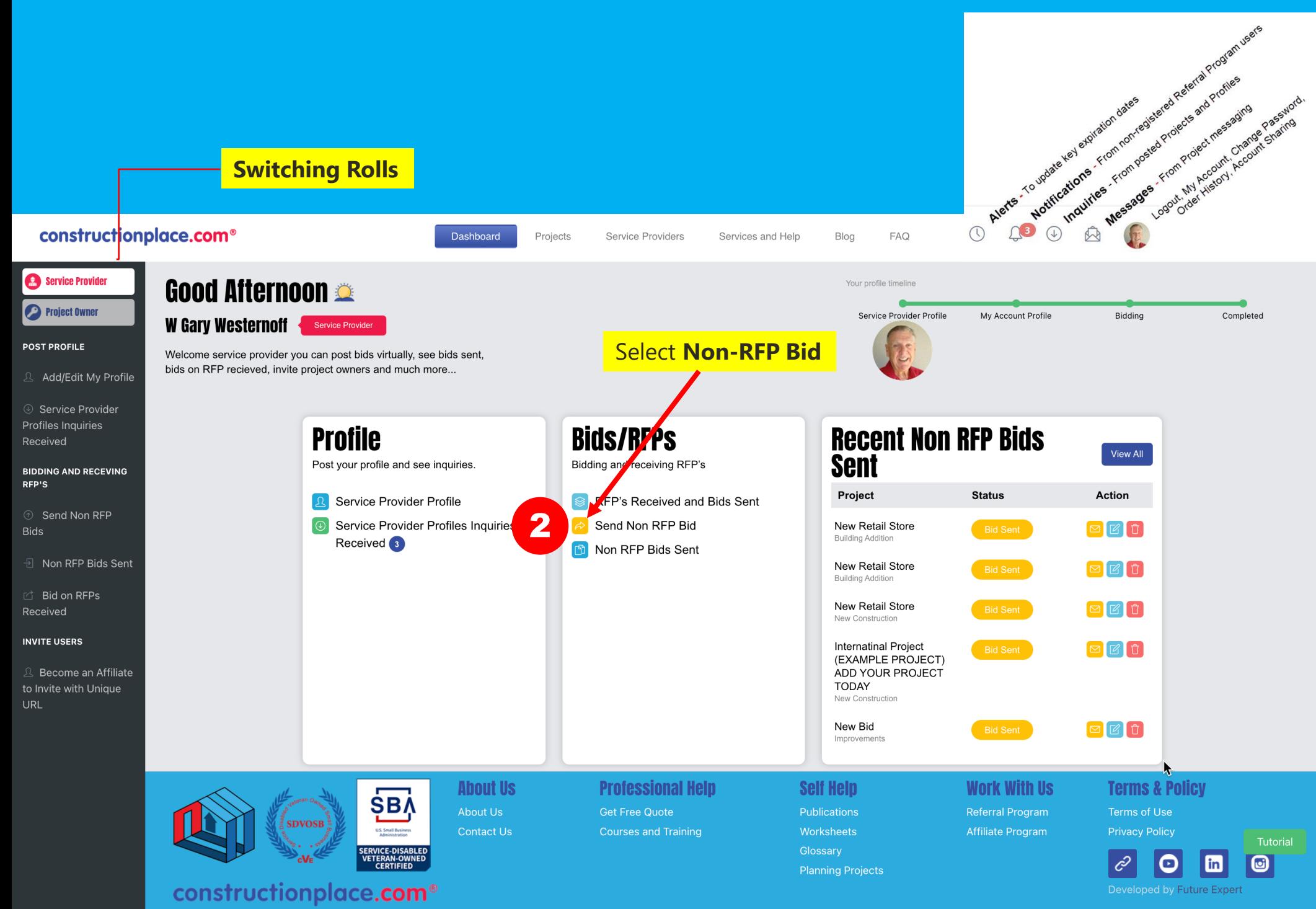

@ 1999-2024 Ponta Inc. All Rights Reserved

## **SENDING BIDS AND WHAT THE BID RECIPIENT RECEIVES**

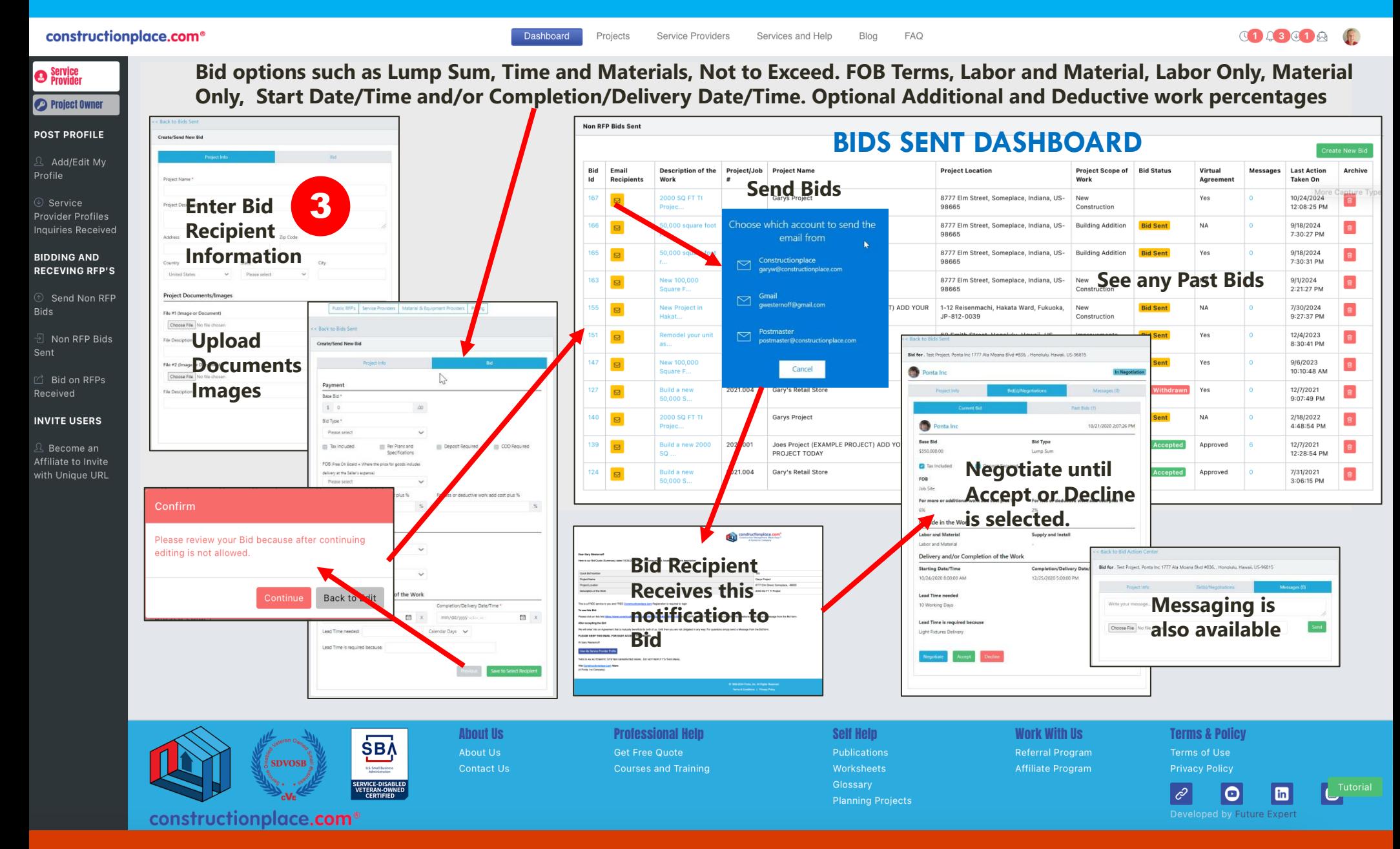

Sources: Ponta Inc. DBA Constructionplace.com Mar 2025